# 1장. C의 개요

### 박 종 혁 교수 UCS Lab

Tel: 970-6702 Email: jhpark1@seoultech.ac.kr

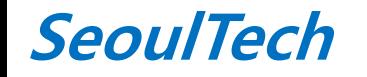

st 프로그래밍입문(1)

# C의 개요

- C-Language란?
	- 원하는 결과를 얻어내기 위한 Program 작성시 필요한 일종 의 언어
	- Unix 운영 체제하에서 시스템 프로그래밍을 하기위해 개발 된 언어
	- 구조적인 언어, 강력한 기능, 빠른 속도
- C 언어의 역사
	- ALGOL60 (ALGOrithmic Language): 1960년 국제 위원회에 서 발표
	- CPL (Combined Programing Language) :1963년 영국 캠브 리지 런던대학
	- BCLP (Basic CLP) : 영국 캠브리지 런던대학
	- B : 미국 AT&T Bell 연구소의 Ken Tompson, 1970년 발표
	- C : 미국 AT&T Bell 연구소의 Dennis Ritche, 1972
	- C++ : 표준 C에서 OOP(Object Oriented Programing, 객체지 향 프로그램)의 개념 추가

### • C 언어의 종류

- ANSI C (American National Standard Institute) : 표준화작업, "Standard C"
- Visual C : Microsoft 사에서 개발
- Borland C : Microsoft 사에서 개발
- 프로그램이 만들어지는 절차
	- Source Code --> Sorce File ( \*.c) --> 선행처리 지시 어가 번역
	- Sorce File --> Object File (\*.obj) --> Executable File(\*.exe)

## 프로그래밍 예

• "from sea to shining C"를 출력하는 프로그램 작성 ▫ 문자 편집기를 사용하여 다음과 같은 내용을 가지는 파 일을 작성하고 파일 확장자가 .c인 파일이름을 줌 (예, sea.c)

```
#include <stdio.h>
int main(void){
       printf("from sea to shining C\langle n" \rangle;
       return 0;
```
}

 (참고) 파일 이름은 프로그램 성격에 맞는 것으로 선 택해야 함

## sea 프로그램 분석(2)

- { } ▫ 중괄호는 여러 문장들을 그룹화하기 위해 사용됨 ▫ 즉, 중괄호를 둘러싸인 것은 하나의 단위로 취급됨
- "from sea to shining  $C\n\cdot$ "
	- 큰따옴표로 둘러싸인 일련의 문자들을 문자열 상수 라고 함
	- 문자열 상수를 이루는 단어들은 그 본래의 의미를 잃어버림
	- □ \n은 개행 문자를 나타냄
	- 프로그램 상에서 일반 문자로 표현할 수 없는 것을 표현하고 싶을 때 역슬래시 \와 결합된 문자를 사용 함

## sea 프로그램 분석(3)

- printf("from sea to shining  $C\n\rightharpoonup$ ");
	- printf 뒤에 괄호가 있기 때문에 printf()는 함수임.
	- 제일 뒤에 세미콜론 ;이 있기 때문에 이것은 문장임.
	- 즉, C에서 모든 문장은 세미콜론으로 끝남.

## printf()

- 화면에 출력하는 함수
	- 연속적으로 printf()가 있을 경우, 뒤에 나오는 printf()의 출력은 바로 앞 printf()의 마지막 출력 위 치에서부터 시작하여 출력한다.

7

• 즉, 다음 printf()는 printf("from sea to shining  $C\n\rightharpoonup$ "); 다음과 같이 사용해도 같은 출력을 낸다. printf("from sea to "); printf("shining C"); printf(" $\ln$ ");

# printf() 예제

- #include <stdio.h>
- int main(void){
	- printf("\n\n\n\n\n\n\n\n\n\n');
	- printf(" \*\*\*\*\*\*\*\*\*\*\*\*\*\*\*\*\*\*\*\*\*\*\*\*\*\*\n");
	- printf("  $*$  from sea  $*\n\cdot n$ ");
	- printf("  $*$  to shining C  $*\n\frac{\cdot}{\cdot}$ );
	- printf(" \*\*\*\*\*\*\*\*\*\*\*\*\*\*\*\*\*\*\*\*\*\*\*\*\*\*\n");
	- printf("\n\n\n\n\n\n\n\n\n\n');
	- return 0;
- }<br>}

# 1.3 변수, 수식, 배정

```
/* The distance of a marathon in kilometers. */
#include <stdio.h>
int main(void)
{
 int miles, yards;
 float kilometers;
 miles=26;
 yards=385;
 kilometers=1.609*(miles + yards / 1760.0);
 printf("₩n A marathon is %f kilometers. ₩n₩n", 
 kilometers);
 return 0;
}
```
 $\Rightarrow$  A marathon is 42.185970 kilometers.

#### ▶ 프로그램을 작성하는 순서

• 데이터를 입력하기 전에 반드시 입력할 데이터를 저장할 기억공간이 있어야 한다. 즉, 변수선언이 입력문 전에 있어야 한다!!

#### • 일반적인 프로그램의 작성 순서

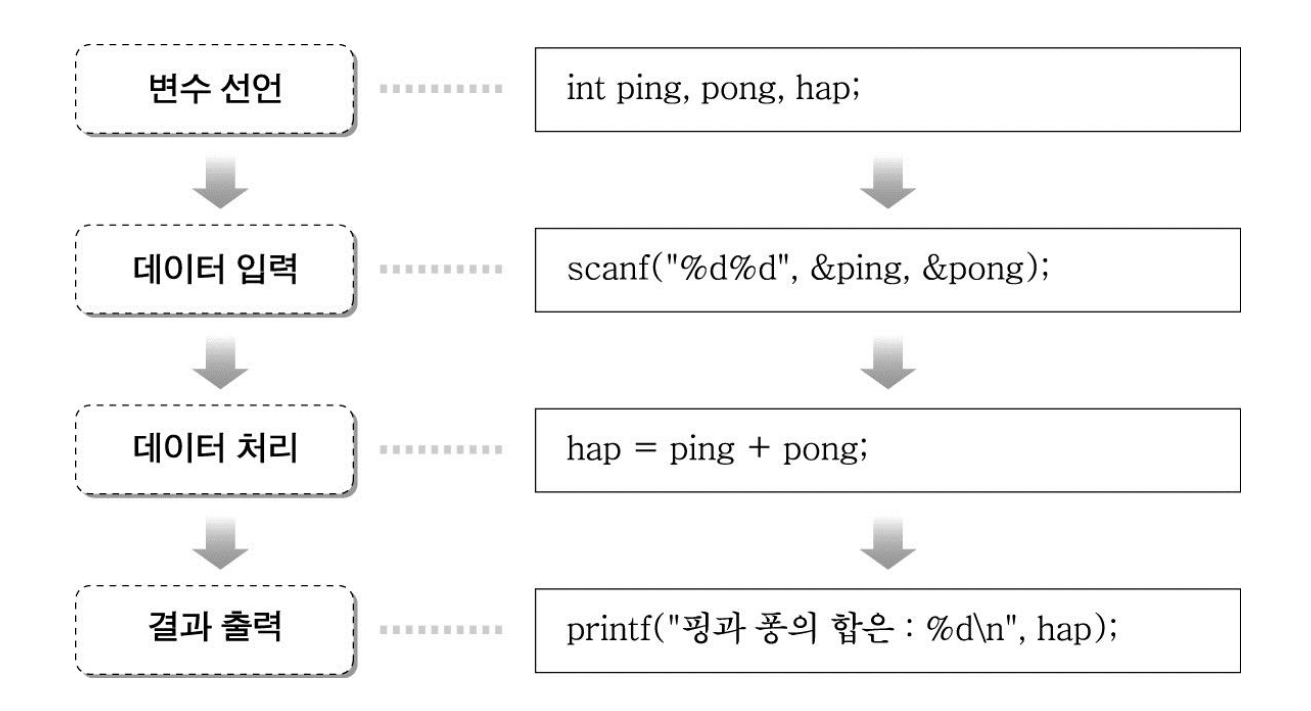

- /\* The distance of a marathon in kilometers. \*/
	- 주석문은 /\* 와 \*/ 로 둘러싼다
- int miles, yards;
	- 선언문, 변수 miles, yards가 정수값을 가지는 변수
	- //선언문과 문장은 세미콜론으로 끝남.
- float kilometers;
	- 선언문, 변수 kilometers가 실수값을 가지는 변수
	- 변수는 선언하고 나서 사용한다
- 값 배정
	- $\text{miles}=26$ ; yards=385;
	- 배정문, 정수형 상수 26과 385가 변수 miles과 yards에 각각 배정된다.
- kilometers= $1.609^*$ (miles + yards / 1760.0);
	- 배정문 /, \*, + : 연산자 (-, %, ... )
- printf("₩n A marathon is %f kilometers. ₩n₩n", kilometers);
	- 변환형식 %f 과 인자 kilometers는 짝을 이루며, kilometers의 값이 부동 소 수점(float) 형식  $\overline{%}$ f의 위치에 출력됨.
	- 변수의 값을 출력하려면 서식지정이 필요하다.
- 수식의 변환 규칙 (Conversion rule)

$$
= 7/2 → 3, 7.0/2 → 3.5
$$

### 1.4 #define 과 #include의 사용

#define LIMIT 100 #define PI 3.14159 #define C 299792.458 /\* speed of light in km/sec \*/ # : 전처리기 지시자 (Preprocessing Directive) : 이문 장이 포함된 파일을 컴파일 하면, 전처리기는 문자열 상수나 주석을 제외한 곳에서 대체함. • #include"my file.h" ▫ file에 my\_file.h 파일의 사본 포함 ▫ C에서 제공하는 표준 헤더파일 : stdio.h, string,h, math.h,  $\dots$  < $xxxx.h$ 15페이지 예제)

/\*In file pacific\_sea.h \*/

### 1.5 printf() 와 scanf()의 사용

- printf( ) : 화면 출력 ▫ printf( "서식지정문자열", "변수");
- 서식지정 문자열
	- 일반문자열, 변환문자열(%), 확장문자열(₩)
- printf( )의 변환문자열 ▫ printf( "%변환문자","변수"); "변수"를 변환형식에 맞추어 화면 출력
- 변환문자 (Conversion Character) printf()
	- □ c: as a character (문자)
	- □ d: as a decimal integer (10진 정수)
	- □ ld: as a long type decimal integer (long형 10진 정수)
	- e: as a floating point number in scientific naotation
	- f: (지수형..)
	- g: as a floating point number (float, double)
	- s: in the e-format or f-format, whichever is shorter as a string (문자열)
- 화면에 abc 출력하는 방법
	- printf("abc");
	- printf("%s", "abc");
	- $\blacksquare$  printf("%c%c%c", 'a','b','c');

#### • printf()의 옵션 지정

- %필드 폭자리수변환문자
- $\log 96d \rightarrow 123$
- $\degree$  %5d->  $\_123$
- $\sim$  %10d->  $123$
- %2d ->123 (지정폭이 작아도 필요한 폭은 확보)
- %f ->654.321000(표준폭으로 출력)
- %12f ->\_ \_ 654.321000 (소수점 넣어 12자리로출 력, 이하는 표준폭으로 출력)
- □ %9.2f ->\_ \_ \_ 654.32 (소수점 넣어 9자리로출력, 이하는 2자리로 출력)
- scanf( ) : 키보드 입력
- scanf( )의 변환문자열
- scanf ( " %변환문자", &변수); 변환문자 형식으로 입 력 받아들임.
- 변환문자 (Conversion Character) scanf()
	- c: to a character (문자)
	- □ d: to a decimal integer (10진 정수)
	- □ ld: to a long type decimal integer (long형 10진 정수)
	- f: to a floating point number (float)
	- lf: to a floating point number (double)
	- lF: to a floating point number (long double)
	- s: to a string (문자열)

# 1.6 제어의 흐름

### • if  $\Xi$

- 일반적인 형태 : if (조건식) { 문장1 }
- 조건식이 참(true)이면 (0이 아니면) 문장1 실행, 단문이 면 {} 생략

#### $a=1$

- if (b==3) a=5; /\* == : '--와 같다' 연산자) \*/ printf("%d", a);
- b가 3이면 a=5 b가 3이 아니면 문장(a=5) 실행 안함, printf() 문 실행 1 출 력

• if-else 무

▫ 일반적인 형태 : if (조건식) { 문장1 }

else { 문장2 }

▫ 조건식이 참(true)이면 (0이 아니면) 문장1 실행 그렇지 않으면 문장2 실행

```
• 예)
 if(cnt==0){
     a=2;
     b=3;c=5;}
 else {
     a=-1;b=-2;c=-3;}
 printf("%d", a+b+c);
```
→ cnt 가 o값을 가지면 10 출력, 그렇지 않으면 -6 출력

#### • while 루프 ▫ 일반적인 형태 : while (조건식) { 문장 }

```
#include<stdio.h
>
int main(void){
  int
i=1, sum=0;
  while (
i<=5) {
  sum+=
i
;
  ++i;}
printf("sum= %d 
₩n", sum);
return 0; }
```

```
• 참고□ ++I, i++; 증가
   ▫ --
i, 
i--; 감소
   = i=i+1; i=i-1;
```

```
• for 루프
 ▫ 일반적인 형태 : for (조건식) { 문장 }
```

```
#include<stdio.h>
int main(void)
<u>{</u>
  int sum=0,i;
  for (i=1; i<=5; ++i) {
  sum+=i;\left\{ \right\}printf("sum= %d \mathbb{W}n", sum);
  return 0;
}<br>}
```

```
20
```
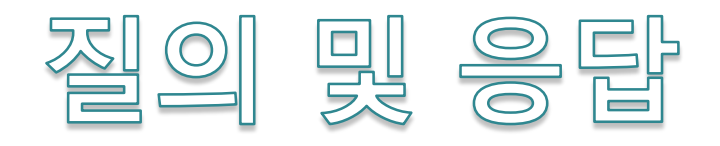